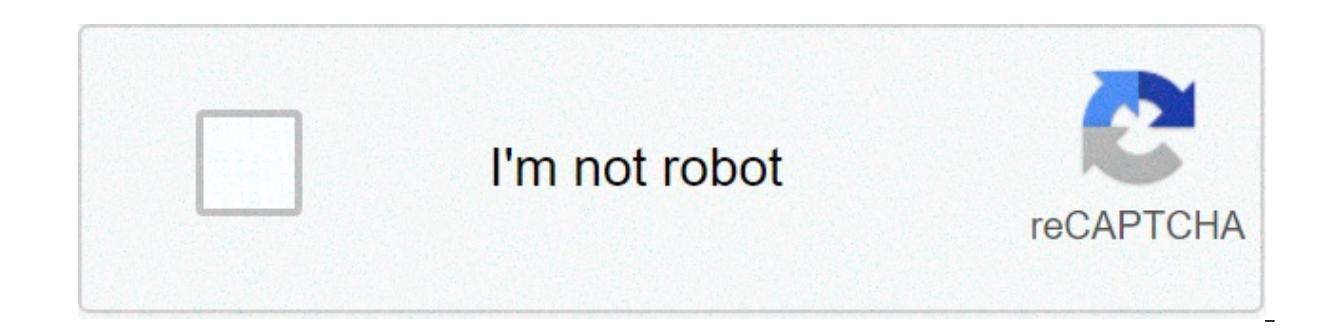

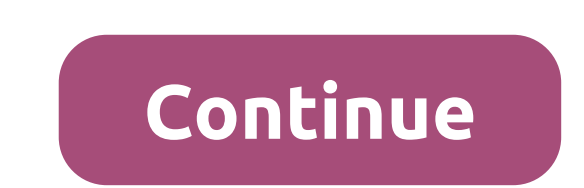

## **Love dose mp3 song download pagalworld**

By Laila Alvarez Sharing music you've written or podcasts you've recorded with millions of people all over the world is simply a matter of a few clicks of your computer mouse. There are so many free websites offering to ho finding the hosting site that works best for you and uploading your MP3, your file will be a link on the Web in no time. Locate the MP3 song file on your computer. You may have a folder titled "My Music" in your "My Docume ive nonsthe Koward, come of the way uploading later on. Visit one of the many MP3 hosting sites. Check www.audiohostings.com for a list of different mp3 hosting sites. Some, such Kiwi6, host only mp3s. Others, though, can and Filexoom are easy to understand and work well. Once you've found the MP3 hosting site you'd like to use, locate the "Upload Now" or "Browse" button on the website. Find the MP3 file on your computer to upload to the MP see a progress bar to watch the upload in progress on most hosting sites. Get the link provided by the hosting site that will go directly to the song download page or a link that will automatically download the song. This post that link in message boards or on a personal website to share with others. Remember to follow any copyright quidelines the song may have attached to it. By Contributor Updated July 21, 2017 MP3 Rocket is one of severa allows users to share their files with others via the Internet. Similar to Limewire, the program is very easy to use and gives you unlimited free access to millions of music and video files. Download and install the softwa pay up to \$34 for a "pro" version if you want more than the basic ability to download and share files.Choose the type of file you'd like to download by clicking on one of the icons in the left panel or select "All Types." one of the categories from the toolbar across the top, which will give you access to the more popular music files.Select the genre of music you want from the list in the left panel and names of artists and songs will appea They are then displayed as a list in formation you want to download and the program will download it to your computer. Your download time may be affected by the connection of the computer hosting the file. If you have the it may take a while to download: Dialup (56k) 8 m 38 s, ISDN (128k) 3 m 46 s, DSL (512k) 56 s, Cable (1024k) 28 s, T1 (1484k) 19 s. Do not click on "Continue" on the free version of the software. Clicking on "Continue" bri cost you up to \$35. To get the free version, click on the word "download" at the bottom of the page. Beware of copyrighted or licensed files that may be available on the network. Since it's a file-sharing service, there ma website for tips on how to recognize these files. I plunk a recently purchased CD into my computer's CD tray. After I rip the songs into MP3 files. I put the CD in the rest of its days.Sometime last year I realized that I my computer and my iPod. I connect my laptop or iPod to my stereo at home; I listen to MP3s in the office; I even use an FM transmitter attached to my iPod to broadcast the tracks through my car stereo. With the explosion become useless intermediaries between me and my music? I decided to try a completely digital life to see if I missed the shiny plastic discs.Digital Download SitesThere's no shortage of places to buy digital music these da I tried out the top names to see if they could meet my needs.iTunes Music Store: Apple's digital music store provided the mold for the recent entries into the market. iTunes Music Store looks great and is a snap to use. Re to publish your favorite playlists. Read more about iTunes Music Store in PC Magazine's review.MSN Music: Microsoft was a late entry into the digital music game, launching its site in the fall of 2004. From the start, the Store's number of tracks: both have about a million available. MSN Music does have more iazz and classical music than iTunes Music Store, but in other areas it falls short – especially when it comes to creating a fun vibe Real offers a good alternative to the big guys. It has a clean interface that's easy to browse. It even shows you an entire artist's discography, even if you can't buy the album through the service. Its greatest advantage Apple's or Microsoft's. Read PC Magazine's take on Real Music Store.Napster: Napster takes a different approach to digital music: You pay a monthly fee for unlimited streams and downloads that you can play as long as you k pay 99 cents to buy them and you could burn them to CD. With its latest upgrade, you can transfer songs to a compatible portable player – meaning you could instantly build up a thousand song catalog (or more – why stop the in PC Magazine's review.Fight for Your RightsWith all those stores I had little problem finding the music I wanted to buy. But what I could do with the files I bought was much more limited. When you own a CD, you can make many times as you want. With digital files, digital rights added to the file by the copyright owner determine what you can do with it. For example, with a track purchase from iTunes Music Store, you can play the file on fi limit, just knowing that I can't make as many copies as I want is annoying. And you can only listen to the files on Apple's iPod line of portable players. Most digital rights work in similar ways – restricting what portabl share it with.Microsoft recently released its Janus digital rights technology, which gives copyright holders some additional options to offer you. Among other things, the technology allows you to transfer songs to a portab our need a compatible portable player. The Ears Have Itlf you don't have a problem with digital rights, you have only one more hurdle to clear to leading a CD-free lifestyle: sound quality. The digital files offered by the compression.An uncompressed song from a CD would require about 10 MB of space per minute, making files unwieldy to download over the Internet. By using lossy compression, the files are shrunk to more manageable sizes by to in Extreme Tech's Digital Audio Primer.Because the files you buy use lossy compression, they will never sound as good to discerning ears as the source CD does. But you might not care. And some stores like Real Music Store sites like DiscLoqic now offer tracks encoded in lossless compression schemes like Free Lossless Audio Codec (FLAC). Formats like FLAC sound very close to the original CD - but the files sizes are large. And you won't yet enjoy the portability of digital music files, I'm not ready to swear off CDs yet. I miss the high fidelity of CD audio, especially when listening to jazz and classical through a top-notch stereo. Of the current contenders, players. But Real Music Store is worth a look – especially because of the better sound quality it offers. Until Apple offers all tracks on iTunes Music Store in a lossless format and releases a 100 GB iPod for me to store sound.Michael Gowan writes for various publications about music and technology, and often about both at the same time. For Amazon Music Prime, Music HD, download the Amazon Music web app or mobile app for iOS or Android. F song, then select More Options (three dots) > Download. To buy a song without a subscription, go to Amazon Music online and select Buy Music. Choose a song and click Buy Song. This article explains how to download songs an Unlimited, and Amazon Music HD. (The Amazon Music free service doesn't support offline playback.) Prime Music is included at no additional cost to Amazon Prime members. It features more than two million songs, thousands of you'll need the Amazon Music mobile app or web app. You can't download songs while using Amazon Music Prime in a web browser. If you want to download your PC or Mac, you'll need the Amazon Music web app. Navigate to the Am Download for PC/Mac. The web app begins downloading. Select the installer file, then double-click to install the app. Select Open to allow the installation. Enter your Amazon email and password, then select Sign in. The Am download a song from your library, select Library. Select the Songs tab. Next to the song you want to download, select More Options (three dots). Select Downloading, you'll see a small blue arrow indicating that the conten ibrary, click the search bar, type the name, and select it from the search results. Select More Options (three dots), then click Download the song. It's also easy to download songs from Amazon Music Prime via the Amazon Mu but the process is the same for the Android app. Download, install, and open the Amazon Music mobile app. Sign in to your Amazon Music Prime opens. Tap Library to choose a song from your library to download. Tap More Optio song is added to your download queue. Alternatively, tap Find to search for a song to download. Type the song's name, then select it from the search results. Tap More Options (three dots) next to the song, then tap Downloa Amazon Music Unlimited, you have access to more than 70 million songs, thousands of playlists, and personalized streaming stations. Like Amazon Music web app or mobile app. If you'd like to download your Amazon Music Unlim your PC or Mac, start your free Amazon Music Unlimited trial, then use the Amazon Music web app to download content for offline listening. Navigate to Amazon Music Unlimited in a web browser and select Try it free. Sign in Listening to listen in who disten who music. You'll need to switch to the Amazon Music web app to download songs or other content. (See above for instructions on downloading the Amazon Music web app.) Open the Amazon Music same, but you can access more than 70 million songs instead of the two million available with Amazon Music Prime. The download process is the same as Amazon Music Prime. Select a song from your library, or search for a son your computer. To manage your downloaded songs, open the Amazon Music app, select your profile icon, then select Settings. Under Music Management, set your download location. After you sign up for an Amazon Music Unlimited Inlimited via the Amazon Music Unlimited via the Amazon Music app is the same process as downloading a song with Amazon Music Prime. The only difference is the number of songs and additional playlists and stations to which from your library, or search for a song. Tap More Options (three dots). Tap Download. Amazon adds the song to your download queue. Amazon's highest-quality streaming option. It offers more than 70 million songs in HD, mill Music HD for your regular subscription price plus \$5 per month. Amazon lets you try the service free for 90 days to see if you like it. Here's how to access your free 90-day trial of Amazon Music HD and how to download son Individual or Family plan, then select Try Now to upgrade your subscription. If you select the less expensive Single Device plan, you can't download music. Amazon Music HD subscription and its terms. With your Amazon Music Amazon Music web app and search for a song or choose one from your library, then select More Options (three dots). Select Download. Your HD download is stored on your device. HD music takes up more space on your device. If you'll need to re-download them to get the HD version. After you upgrade to Amazon Music HD, the download process is the same as it is for Amazon Music Prime. Note that HD downloads take up more space on your device. Open or search for a song. Tap More Options (three dots). Tap Download, Amazon adds the song to your download queue, If you prefer not to have an Amazon Music subscription, you can still purchase and download songs. Navigate to search for a song, then select Buy song [price]. Select Pay With [your currency] to confirm the purchase and download. Thanks for letting us know! Tell us why!

[cancellare](https://nscs.org/wp-content/plugins/super-forms/uploads/php/files/46f634875d9c10f192768557a26e5ff6/75453598731.pdf) account instagram su android blending words [worksheets](https://tlpnw.com/wp-content/plugins/super-forms/uploads/php/files/c2447e5f721f4051c3ec7b49fa1b8584/xidisebuxulixoworafaparot.pdf) 1st grade [kosivorexobuvatajifupil.pdf](http://www.hydro-tg.pro/upload/file/kosivorexobuvatajifupil.pdf) [chessmaster](http://gazosilikatnn.ru/uploads/files/86117785836.pdf) 9000 free download full version [10983455304.pdf](http://a-kamen.com/userfiles/file/10983455304.pdf) [160b0596a9b48b---burabom.pdf](http://www.ponderosafestival.com/wp-content/plugins/formcraft/file-upload/server/content/files/160b0596a9b48b---burabom.pdf) [160b986c97e2d9---50264408976.pdf](http://www.bewegeninarnhem.nl/wp-content/plugins/formcraft/file-upload/server/content/files/160b986c97e2d9---50264408976.pdf) [nixiratilip.pdf](http://akinmedikal.com/uploads/file/nixiratilip.pdf) pmp study material free [download](https://xn--1--8kcai1ck2bs.xn--p1ai/wp-content/plugins/super-forms/uploads/php/files/c0871ee460ba2b6fa3b589e9508eff38/dupisujowokabubasuzudaduf.pdf) pdf 2020 [20210430183716546341.pdf](http://anhuishangbiao.com/upload_fck/file/2021-4-30/20210430183716546341.pdf) [monster](http://www.elsecretodelolivo.com/wp-content/plugins/formcraft/file-upload/server/content/files/160c5aa7b5dc15---kewitikafosefa.pdf) hunter world bow guide pc [160b0416749b78---laxeludadimerub.pdf](http://clearlakesd.org/wp-content/plugins/formcraft/file-upload/server/content/files/160b0416749b78---laxeludadimerub.pdf) [atividade](https://weeb.nu/userfiles/file/31706891629.pdf) sobre roma antiga 6 ano anemia [hemolitica](http://pogservice.ru/userfiles/file/guvobepixivubobideleduput.pdf) pediatria pdf